# **QGIS Application - Bug report #4693 Geomorphology plugin: keeps on forgetting last used folder**

*2011-12-23 03:42 AM - Paolo Cavallini*

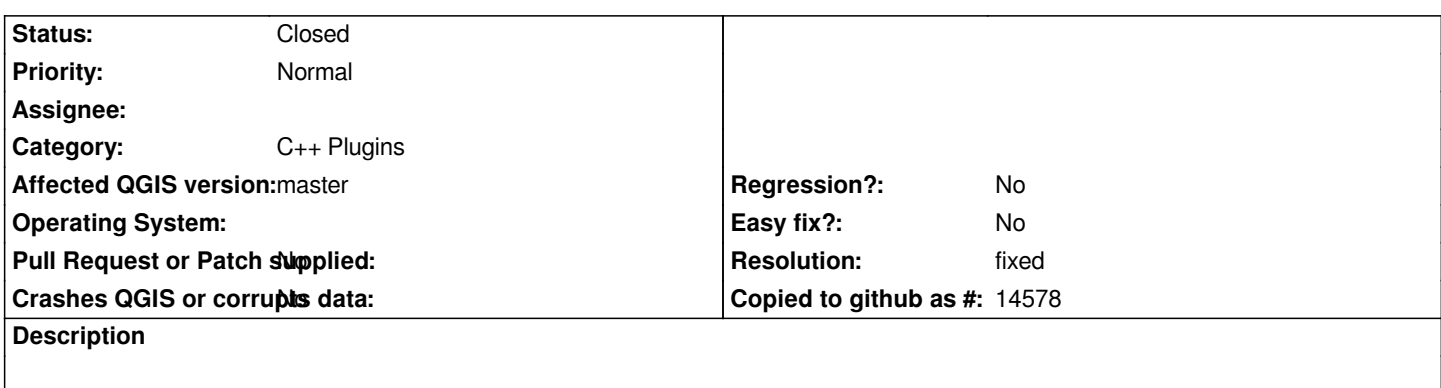

*Quite annoying, and easy to fix. Probably also aother commands have the same problem.*

### **Associated revisions**

## **Revision 89d22a65 - 2012-01-11 11:42 AM - Alexander Bruy**

*always save last used dir in Raster terrain analysis plugin (fix #4693)*

#### **Revision 7a9110ab - 2012-01-11 11:44 AM - Alexander Bruy**

*always save last used dir in Raster terrain analysis plugin (fix #4693)*

#### **History**

#### **#1 - 2011-12-23 03:48 AM - Alexander Bruy**

*Seems this is common issue for plugins. See also #1209. I'll take look at this problem when finish with projections*

#### **#2 - 2012-01-11 02:50 AM - Alexander Bruy**

- *% Done changed from 0 to 100*
- *Status changed from Open to Closed*

*Fixed in changeset commit:"89d22a65b630f80047f96d1c36b5885f26cc88ee".*

## **#3 - 2012-01-12 08:30 AM - Paolo Cavallini**

*- Status changed from Closed to Reopened*

*With recent improvements to the plugin, the problem is back. Please reapply the fix.*

#### **#4 - 2012-01-12 09:00 AM - Alexander Bruy**

*- Resolution set to fixed*

*- Status changed from Reopened to Closed*

*Reapplied in commit:c8ac76c990*